# Package 'PINSPlus'

April 5, 2024

<span id="page-0-0"></span>Encoding UTF-8

Type Package

Title Clustering Algorithm for Data Integration and Disease Subtyping

Version 2.0.7

Date 2024-04-04

Author Hung Nguyen, Bang Tran, Duc Tran and Tin Nguyen

Maintainer Van-Dung Pham <dvp0001@auburn.edu>

Description Provides a robust approach for omics data integration and disease subtyping. PIN-SPlus is fast and supports the analysis of large datasets with hundreds of thousands of samples and features. The software automatically determines the optimal number of clusters and then partitions the samples in a way such that the results are robust against noise and data perturba-tion (Nguyen et al. (2019) [<DOI:10.1093/bioinformatics/bty1049>](https://doi.org/10.1093/bioinformatics/bty1049), Nguyen et al. (2017)[<DOI:10.1101/gr.215129.116>](https://doi.org/10.1101/gr.215129.116), Ng

License LGPL

Depends  $R (= 2.10)$ 

Imports foreach, entropy , doParallel, matrixStats, Rcpp, RcppParallel, FNN, cluster, irlba, mclust, impute

RoxygenNote 7.3.1

Suggests knitr, rmarkdown, survival, markdown

LinkingTo Rcpp, RcppArmadillo, RcppParallel

VignetteBuilder knitr

NeedsCompilation yes

Repository CRAN

Date/Publication 2024-04-05 14:53:04 UTC

# R topics documented:

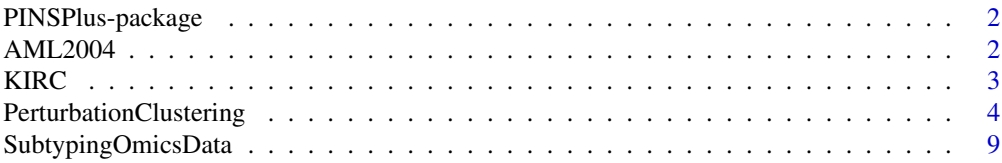

#### <span id="page-1-0"></span>**Index** 2008 **[14](#page-13-0)**

#### **Description**

This package implements clustering algorithms proposed by Nguyen et al. (2017, 2019). Perturbation Clustering for data INtegration and disease Subtyping (PINS) is an approach for integraton of data and classification of diseases into various subtypes. PINS+ provides algorithms supporting both single data type clustering and multi-omics data type. PINSPlus is an improved version of PINS by allowing users to customize the based clustering algorithm and perturbation methods. Furthermore, PINSPlus is fast and supports the analysis or large datasets with millions of samples and features.

#### Details

PINS+ provides [PerturbationClustering](#page-3-1) and [SubtypingOmicsData](#page-8-1) functions for single data type clustering and multi-omics data type clustering. PINS makes use of different clustering algorithms such as kmeans and pam to perform clustering actions. The principle of PINS is to find the optimum number of clusters and location of each sample in the clusters based on perturbation methods such as noise or subsampling. PINS+ allows users to pass their own clustering algorithm and perturbation method.

#### References

H Nguyen, S Shrestha, S Draghici, & T Nguyen. PINSPlus: a tool for tumor subtype discovery in integrated genomic data. Bioinformatics, 35(16), 2843-2846, (2019).

T Nguyen, R Tagett, D Diaz, S Draghici. A novel method for data integration and disease subtyping. Genome Research, 27(12):2025-2039, 2017.

Nguyen, H., Shrestha, S., Draghici, S., & Nguyen, T. (2019). PINSPlus: a tool for tumor subtype discovery in integrated genomic data. Bioinformatics, 35(16), 2843-2846.

#### See Also

[PerturbationClustering](#page-3-1), [SubtypingOmicsData](#page-8-1)

AML2004 *Acute myelogenous leukemia dataset*

#### **Description**

Acute myelogenous leukemia dataset

#### Format

A list containing properties:

#### <span id="page-2-0"></span> $KIRC$  3

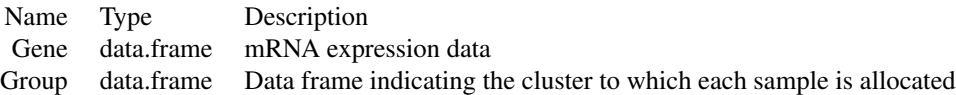

#### Source

<https://www.pnas.org/doi/full/10.1073/pnas.0308531101>

#### References

Brunet, J. P., Tamayo, P., Golub, T. R., & Mesirov, J. P. (2004). Metagenes and molecular pattern discovery using matrix factorization. Proceedings of the national academy of sciences, 101(12), 4164-4169.

KIRC *Kidney renal clear cell carcinoma dataset*

#### **Description**

The Cancer Genome Atlas Kidney Renal Clear Cell Carcinoma (TCGA-KIRC) data collection is part of a larger effort to build a research community focused on connecting cancer phenotypes to genotypes by providing clinical images matched to subjects from The Cancer Genome Atlas (TCGA). Clinical, genetic, and pathological data resides in the Genomic Data Commons (GDC) Data Portal while the radiological data is stored on The Cancer Imaging Archive (TCIA).

This embed version of KIRC in PINPlus package is the reduced version of KIRC using Principle Component Analysis.

#### Format

A list containing properties:

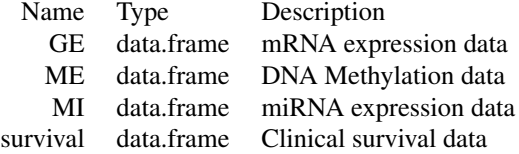

#### Source

<https://portal.gdc.cancer.gov/projects/TCGA-KIRC>

#### References

The results shown here are in whole or part based upon data generated by the TCGA Research Network: https://www.cancer.gov/tcga.

<span id="page-3-1"></span><span id="page-3-0"></span>PerturbationClustering

*Perturbation clustering*

#### Description

Perform subtyping using one type of high-dimensional data

#### Usage

```
PerturbationClustering(
 data,
 kMin = 2,
 kMax = 5,
 k = NULL,verbose = T,
 ncore = 1,
 clusteringMethod = "kmeans",
 clusteringFunction = NULL,
 clusteringOptions = NULL,
 perturbMethod = "noise",
 perturbFunction = NULL,
 perturbOptions = NULL,
 PCAFunction = NULL,
  iterMin = 20,
  iterMax = 200,madMin = 0.001,msdMin = 1e-06,
 sampledSetSize = 2000,
 kmn.k = NULL)
```
#### Arguments

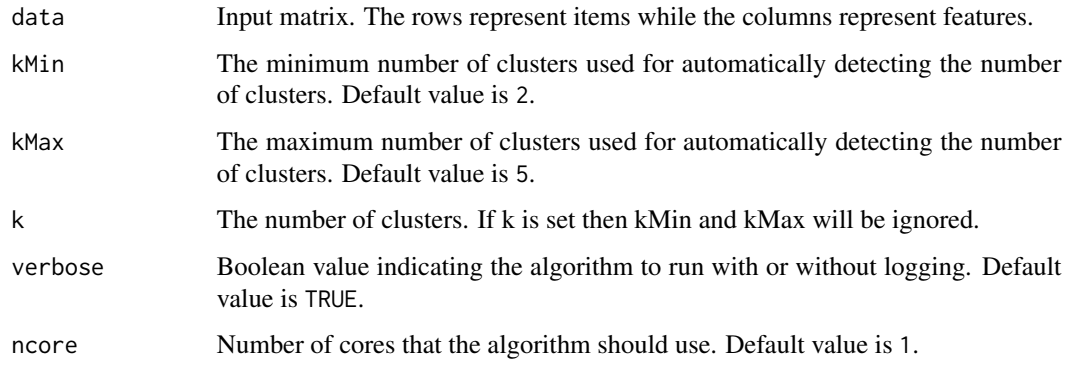

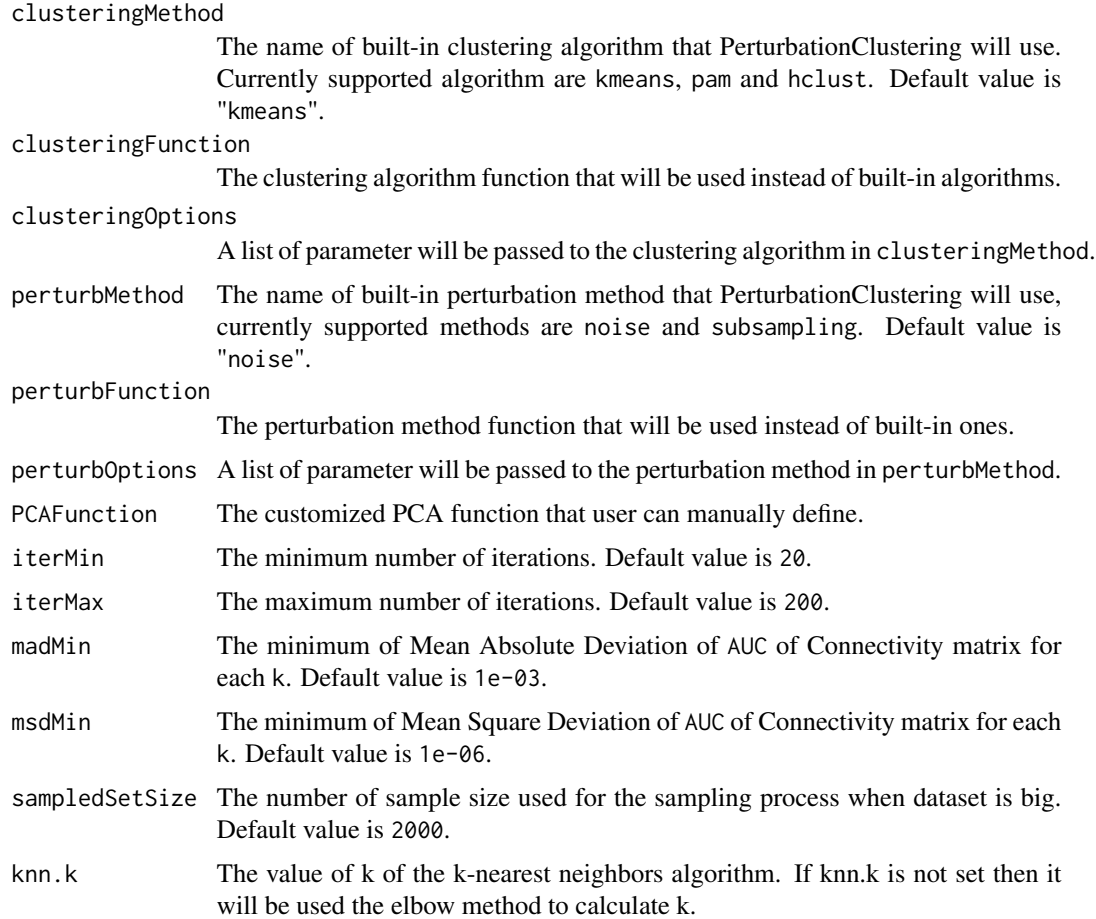

#### Details

PerturbationClustering implements the Perturbation Clustering algorithm of Nguyen et al. (2017), Nguyen et al. (2019), and Nguyen et al. (2021). It aims to determine the optimum cluster number and location of each sample in the clusters in an unsupervised analysis.

PerturbationClustering takes input as a numerical matrix or data frame of items as rows and features as columns. It uses a clustering algorithm as the based algorithm. Current built-in algorithms that users can use directly are kmeans, pam and hclust. The default parameters for built-in kmeans are nstart = 20 and iter.max = 1000. Users can change the parameters of built-in clustering algorithm by passing the value into clusteringOptions.

PerturbationClustering also allows users to pass their own clustering algorithm instead of using built-in ones by using clusteringFunction parameter. Once clust?eringFunction is specified, clusteringMethod will be skipped. The value of clusteringFunction must be a function that takes two arguments: data and k, where data is a numeric matrix or data frame containing data that need to be clustered, and k is the number of clusters. clusteringFunction must return a vector of labels indicating the cluster to which each sample is allocated.

PerturbationClustering uses a perturbation method to perturb clustering input data. There are two built-in methods are noise and subsampling that users can use directly by passing to perturbMethod <span id="page-5-0"></span>parameter. Users can change the default value of built-in perturbation methods by passing new value into perturbOptions:

1. noise perturbation method takes two arguments: noise and noisePercent. The default values are noise = NULL and noisePercent = "median". If noise is specified. noisePercent will be skipped.

2. subsampling perturbation method takes one argument percent which has default value of 80

Users can also use their own perturbation methods by passing them into perturbFunction. Once perturbFunction is specified, perturbMethod will be skipped. The value of perturbFunction must be a function that takes one argument data - a numeric matrix or data frame containing data that need to be perturbed. perturbFunction must return an object list which is as follows:

1. data: the perturbed data

2. ConnectivityMatrixHandler: a function that takes three arguments: connectivityMatrix the connectivity matrix generated after clustering returned data, iter - the current iteration and k the number of cluster. This function must return a compatible connectivity matrix with the original connectivity matrix. This function aims to correct the connectivityMatrix if needed and returns the corrected version of it.

3. MergeConnectivityMatrices: a function that takes four arguments: oldMatrix, newMatrix, k and iter. The oldMatrix and newMatrix are two connectivity matrices that need to be merged, k is the cluster number and iter is the current number of iteration. This function must returns a connectivity matrix that is merged from oldMatrix and newMatrix

The parameters sampledSetSize and knn.k are used for subsampling procedure when clustering big data. Please consult Nguyen et al. (2021) for details.

#### Value

PerturbationClustering returns a list with at least the following components:

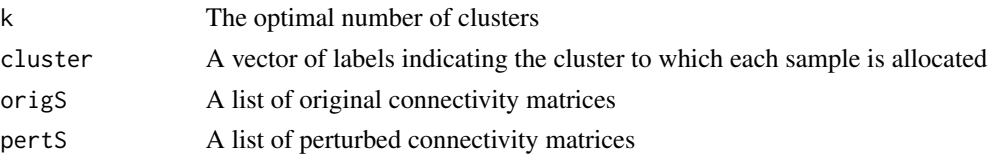

#### References

1. H Nguyen, S Shrestha, S Draghici, & T Nguyen. PINSPlus: a tool for tumor subtype discovery in integrated genomic data. Bioinformatics, 35(16), 2843-2846, (2019).

2. T Nguyen, R Tagett, D Diaz, S Draghici. A novel method for data integration and disease subtyping. Genome Research, 27(12):2025-2039, 2017.

3. T. Nguyen, "Horizontal and vertical integration of bio-molecular data", PhD thesis, Wayne State University, 2017.

4. H Nguyen, D Tran, B Tran, M Roy, A Cassell, S Dascalu, S Draghici & T Nguyen. SMRT: Randomized Data Transformation for Cancer Subtyping and Big Data Analysis. Frontiers in oncology. 2021.

#### See Also

[kmeans](#page-0-0), [pam](#page-0-0)

#### PerturbationClustering 7

#### Examples

```
# Load the dataset AML2004
data(AML2004)
data <- as.matrix(AML2004$Gene)
# Perform the clustering
result <- PerturbationClustering(data = data)
# Plot the result
condition = seq(unique(AML2004$Group[, 2]))
names(condition) <- unique(AML2004$Group[, 2])
plot(
   prcomp(data)$x,
   col = result$cluster,
   pch = condition[AML2004$Group[, 2]],
   main = "AML2004"\lambdalegend(
    "bottomright",
    legend = paste("Cluster ", sort(unique(result$cluster)), sep = ""),
    fill = sort(unique(result$cluster))
)
legend("bottomleft", legend = names(condition), pch = condition)
# Change kmeans parameters
result <- PerturbationClustering(
   data = data,
   clusteringMethod = "kmeans",
   clusteringOptions = list(
        iter.max = 500,
        nstart = 50\lambda\lambda# Change to use pam
result <- PerturbationClustering(data = data, clusteringMethod = "pam")
# Change to use hclust
result <- PerturbationClustering(data = data, clusteringMethod = "hclust")
# Pass a user-defined clustering algorithm
result <- PerturbationClustering(data = data, clusteringFunction = function(data, k){
    # this function must return a vector of cluster
    kmeans(x = data, centers = k, nstart = k*10, iter.max = 2000)$cluster
})
# Use noise as the perturb method
result <- PerturbationClustering(data = data,
                                 perturbMethod = "noise",
                                 perturbOptions = list(noise = 0.3)# or
result <- PerturbationClustering(data = data,
```

```
perturbMethod = "noise",
                                 perturbOptions = list(noisePercent = 10))
# Change to use subsampling
result <- PerturbationClustering(data = data,
                                 perturbMethod = "subsampling",
                                 perturbOptions = list(percent = 90))
# Users can pass their own perturb method
result <- PerturbationClustering(data = data, perturbFunction = function(data){
  rowNum <- nrow(data)
  colNum <- ncol(data)
  epsilon <-
      matrix(
           data = rnorm(rowNum * colNum, mean = 0, sd = 1.234),
           nrow = rowNum,
           ncol = colNum
      \lambdalist(
      data = data + epsilon,ConnectivityMatrixHandler = function(connectivityMatrix, ...) {
           connectivityMatrix
      },
      MergeConnectivityMatrices = function(oldMatrix, newMatrix, iter, ...){
           return((oldMatrix*(iter-1) + newMatrix)/iter)
      }
  )
})
# Clustering on simulation data
# Load necessary library
if (!require("mclust")) install.packages("mclust")
library(mclust)
library(irlba)
#Generate a simulated data matrix with the size of 50,000 x 5,000
sampleNum <- 50000 # Number of samples
geneNum <- 5000 # Number of genes
subtypeNum <- 3 # Number of subtypes
# Generate expression matrix
exprs <- matrix(rnorm(sampleNum*geneNum, 0, 1), nrow = sampleNum, ncol = geneNum)
rownames(exprs) <- paste0("S", 1:sampleNum) # Assign unique names for samples
# Generate subtypes
group <- sort(rep(1:subtypeNum, sampleNum/subtypeNum + 1)[1:sampleNum])
names(group) <- rownames(exprs)
# Make subtypes separate
for (i in 1:subtypeNum) {
  exprs[group == i, 1:100 + 100*(i-1)] <- exprs[group == i, 1:100 + 100*(i-1)] + 2
```
<span id="page-8-0"></span>SubtypingOmicsData 9

```
}
# Plot the data
library(irlba)
exprs.pca <- irlba::prcomp_irlba(exprs, n = 2)$x
plot(exprs.pca, main = "PCA")
#Run PINSPlus clustering:
set.seed(1)
t1 \leftarrow Sys.time()result <- PerturbationClustering(data = exprs.pca, ncore = 1)
t2 \leq Sys.time()
#Print out the running time:
time<- t2-t1
#Print out the number of clusters:
result$k
#Get cluster assignment
subtype <- result$cluster
# Here we assess the clustering accurracy using Adjusted Rand Index (ARI).
#ARI takes values from -1 to 1 where 0 stands for a random clustering and 1
#stands for a perfect partition result.
if (!require("mclust")) install.packages("mclust")
library(mclust)
ari <- mclust::adjustedRandIndex(subtype, group)
#Plot the cluster assginments
colors <- as.numeric(as.character(factor(subtype)))
plot(exprs.pca, col = colors, main = "Cluster assigments for simulation data")
legend("topright", legend = paste("ARI:", ari))
legend("bottomright", fill = unique(colors),
      legend = paste("Group ",
                     levels(factor(subtype)), ": ",
                     table(subtype)[levels(factor(subtype))], sep = "" )
)
```
<span id="page-8-1"></span>SubtypingOmicsData *Subtyping multi-omics data*

# Description

Perform subtyping using multiple types of data

### Usage

```
SubtypingOmicsData(
 dataList,
 kMin = 2,kMax = 5,
 k = NULL,agreementCutoff = 0.5,
 ncore = 1,
 verbose = T,sampledSetSize = 2000,
 kmn.k = NULL,...
\mathcal{L}
```
## Arguments

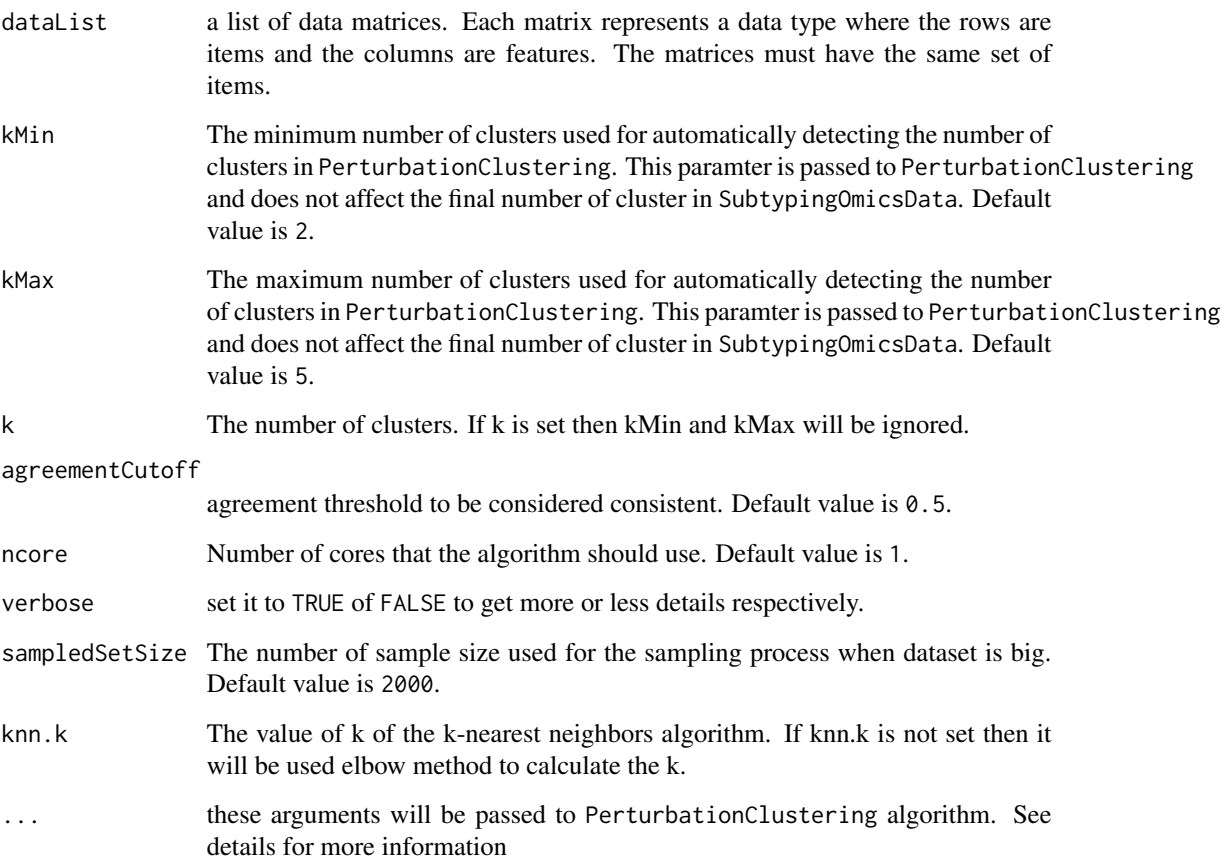

#### <span id="page-10-0"></span>Details

SubtypingOmicsData implements the Subtyping multi-omic data that are based on Perturbaion clustering algorithm of Nguyen et al (2017), Nguyen et al (2019) and Nguyen, et al. (2021). The input is a list of data matrices where each matrix represents the molecular measurements of a data type. The input matrices must have the same number of rows. SubtypingOmicsData aims to find the optimum number of subtypes and location of each sample in the clusters from integrated input data dataList through two processing stages:

1. Stage I: The algorithm first partitions each data type using the function PerturbationClustering. It then merges the connectivities across data types into similarity matrices. Both kmeans and similarity-based clustering algorithms - partitioning around medoids pam are used to partition the built similarity. The algorithm returns the partitioning that agrees the most with individual data types.

2. Stage II: The algorithm attempts to split each discovered group if there is a strong agreement between data types, or if the subtyping in Stage I is very unbalanced.

When clustering a large number of samples, this function uses a subsampling technique to reduce the computational complexity with the two parameters sampledSetSize and knn.k. Please consult Nguyen et al. (2021) for details.

#### Value

SubtypingOmicsData returns a list with at least the following components:

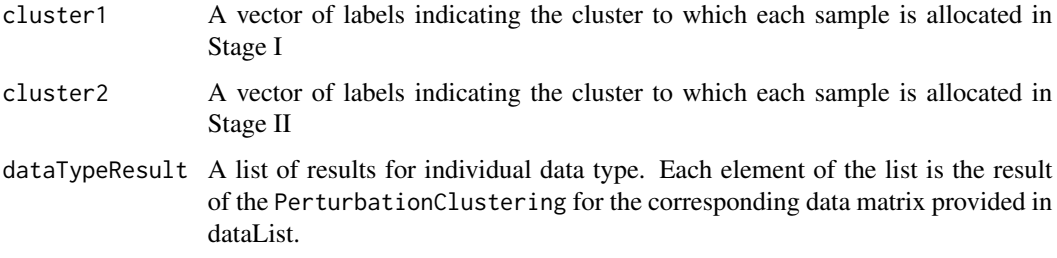

#### References

1. H Nguyen, S Shrestha, S Draghici, & T Nguyen. PINSPlus: a tool for tumor subtype discovery in integrated genomic data. Bioinformatics, 35(16), 2843-2846, (2019).

2. T Nguyen, R Tagett, D Diaz, S Draghici. A novel method for data integration and disease subtyping. Genome Research, 27(12):2025-2039, 2017.

3. T. Nguyen, "Horizontal and vertical integration of bio-molecular data", PhD thesis, Wayne State University, 2017.

4. H Nguyen, D Tran, B Tran, M Roy, A Cassell, S Dascalu, S Draghici & T Nguyen. SMRT: Randomized Data Transformation for Cancer Subtyping and Big Data Analysis. Frontiers in oncology. 2021.

#### See Also

[PerturbationClustering](#page-3-1)

#### Examples

```
# Load the kidney cancer carcinoma data
data(KIRC)
# Perform subtyping on the multi-omics data
dataList <- list (as.matrix(KIRC$GE), as.matrix(KIRC$ME), as.matrix(KIRC$MI))
names(dataList) <- c("GE", "ME", "MI")
result <- SubtypingOmicsData(dataList = dataList)
# Change Pertubation clustering algorithm's arguments
result <- SubtypingOmicsData(
    dataList = dataList,
    clusteringMethod = "kmeans",
    clusteringOptions = list(nstart = 50)
\lambda# Plot the Kaplan-Meier curves and calculate Cox p-value
library(survival)
cluster1=result$cluster1;cluster2=result$cluster2
a <- intersect(unique(cluster2), unique(cluster1))
names(a) <- intersect(unique(cluster2), unique(cluster1))
a[setdiff(unique(cluster2), unique(cluster1))] <- seq(setdiff(unique(cluster2), unique(cluster1)))
                                                   + max(cluster1)
colors <- a[levels(factor(cluster2))]
coxFit < -coxph(Surv(time = Survival, event = Death) \sim as.factor(cluster2),
data = KIRC$survival,
ties = "exact"
\lambdamfit <- survfit(Surv(Survival, Death == 1) ~ as.factor(cluster2), data = KIRC$survival)
plot(
mfit, col = colors,
main = "Survival curves for KIRC, level 2",
xlab = "Days", ylab = "Survival",lwd = 2
\lambdalegend("bottomright",
    legend = paste(
        "Cox p-value:",
        round(summary(coxFit)$sctest[3], digits = 5),
        sep = "")
\lambdalegend(
    "bottomleft",
    fill = colors,
    legend = paste(
        "Group ",
        levels(factor(cluster2)),": ", table(cluster2)[levels(factor(cluster2))],
        sep =""
   )
)
```
SubtypingOmicsData 13

# <span id="page-13-0"></span>Index

∗ datasets AML2004, [2](#page-1-0) KIRC, [3](#page-2-0) ∗ package PINSPlus-package, [2](#page-1-0)

AML2004, [2](#page-1-0)

KIRC, [3](#page-2-0) kmeans, *[6](#page-5-0)*

pam, *[6](#page-5-0)* PerturbationClustering, *[2](#page-1-0)*, [4,](#page-3-0) *[11](#page-10-0)* PINSPlus *(*PINSPlus-package*)*, [2](#page-1-0) PINSPlus-package, [2](#page-1-0)

SubtypingOmicsData, *[2](#page-1-0)*, [9](#page-8-0)